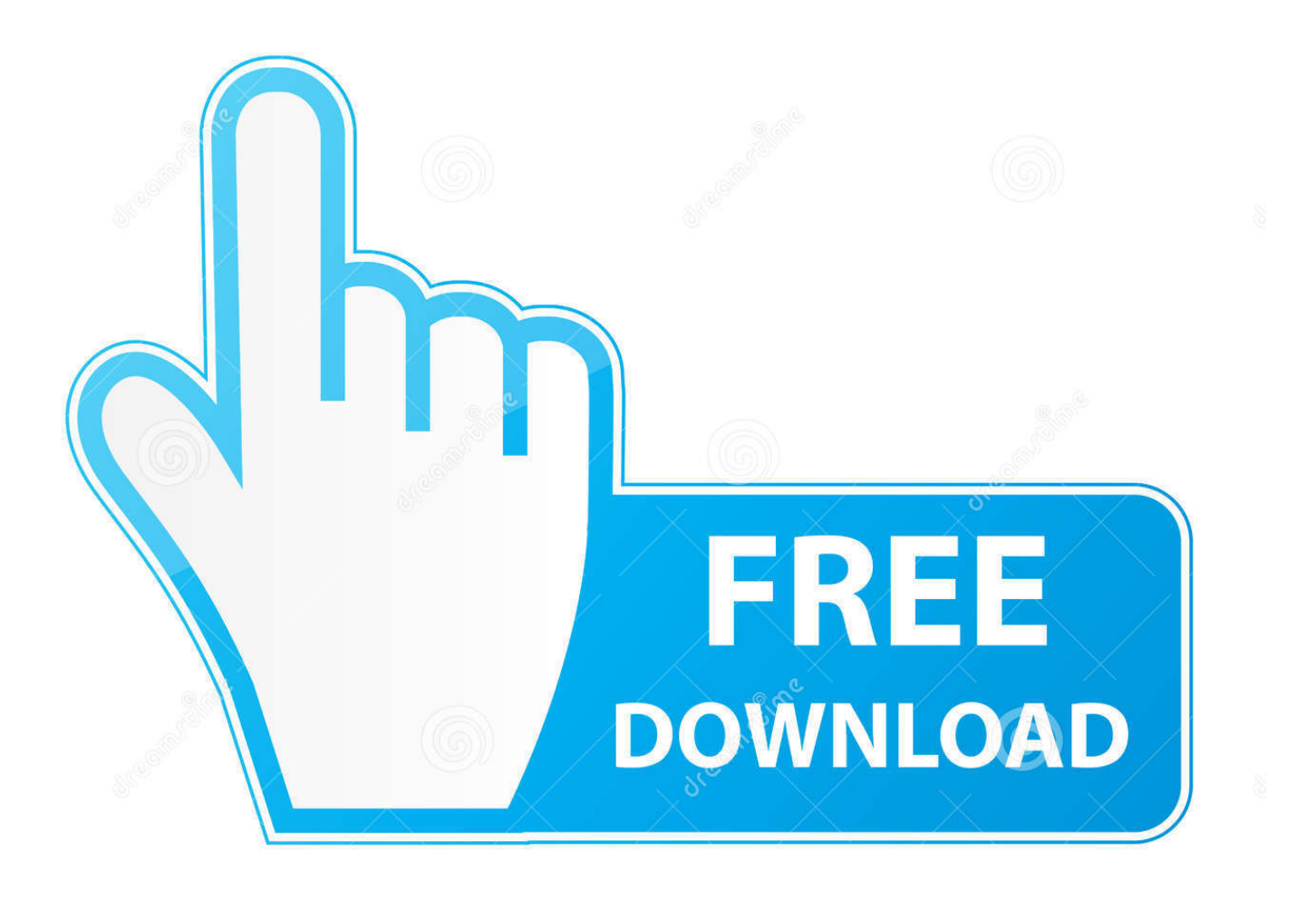

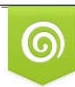

Download from Dreamstime.com reviewing purposes only D 35103813 C Yulia Gapeenko | Dreamstime.com

É

[Cara Hack Id Camfrog Orang Lain Bisa](https://fancli.com/1u1pai)

## തിക്ഷാരി

കിറിപ്പോയ താളുകളിൽ നിന്ന് മുവിഞ്ഞുപോയ അക്ഷരങ്ങളെ വേർതിരിക്കുമ്പോൾ, ഒരു നെടുവീർപ്പുമാത്രം ബാക്കിയാവുന്നു.

ചപ്പിലക്കുട്ടങ്ങളിൽ തിമഴപെയ്യുന്നതുപോലെ, സ്വപ്നങ്ങളിലൊക്കെയും ........

[Cara Hack Id Camfrog Orang Lain Bisa](https://fancli.com/1u1pai)

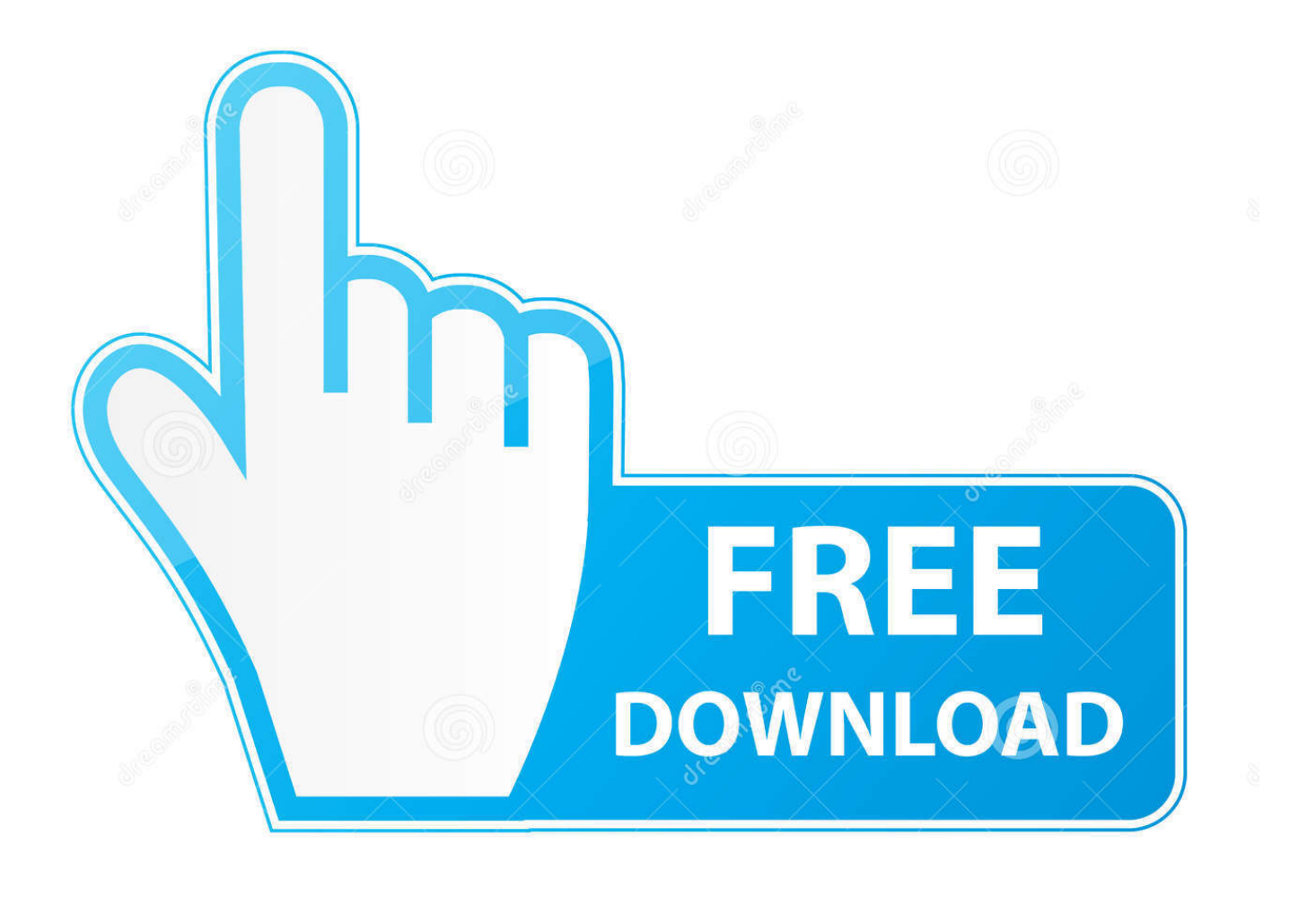

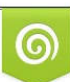

Download from Dreamstime.com or previewing purposes only D 35103813 O Yulia Gapeenko | Dreamstime.com

B

Dunia hacking memang sangat beragam selama ada celah disitulah hacker berada, oleh sebab itu sobat bisa mendapatkan akses hp milik orang lain dengan tools yang dicipakan oleh seorang hacker ternama.. com Tags: cara hack hp android pacar, cara melihat isi hp orang lain melalui internet, cara menyadap hp android orang lain Share on: Twitter Facebook Google Pinterest You may also like Begini Cara Memperbaiki File Zip Yang Rusak Atau Corrupt Begini Cara Memperbaiki File Zip Yang Rusak Atau Corrupt file yang berformat Zip merupakan file yang paling sering kita temui di penyimpanan internet, entah itu Cara Cepat Invite Semua Teman Untuk Like Fanspage Kita Cara Cepat Invite Semua Teman Untuk Like Fanspage Kita Untuk sobat fb yang bingung bagaimana cara untuk mengundang teman agar menyukai halaman fanspage yang kita Cara Membuat Stiker Whatsapp Dengan Foto Pribadi Cara Membuat Stiker Whatsapp Kamu bosan dengan gambar stiker WhatsApp yang begitu-gitu aja atau mau membuat stiker WhatsApp sendiri Jadi setelah melakukan update versi terbaru Cara Membuat Foto atau Gambar 360 Derajat Seperti Di Facebook Cara Membuat Foto atau Gambar 360 Derajat Seperti Di Facebook Berbicara soal sosial media banyak sekali sosial media sekarang ini, sosial media apa yang sering anda About The Author admin Daftar Isi Mengendalikan Hp Orang Lain Menggunakan Aplikasi Magic Blue Hack Cara Menggunakan Aplikasi Hack Menggunakan Magic Blue Hack Recent Posts Download Worms Zone MOD Apk V1.

It is the best book i have ever read! It is very influential and it is always with me, like a bible.. Langkah kelima: Jika sobat sudah memasukan data nomer kontak di aplikasi hacking ditahap selanjutnya, saat sobat sudah terhubung dan menginginkan untuk melakukan panggilan keluar, yaitu dengan cara memilih Option kemudian Make Call.. Selamat membaca Cara Menggunakan Aplikasi Magic Blue Hack pada artikel sebelumnya kami sudah membahas mengenai cara hack hp orang lain dengan tools hack yang sejenis jika sobat tertarik untuk mencobanya kamu bisa membaca di link yang kami sediakan Cara Hack Hp Android Orang Lain Menggunakan Aplikasi Super Bluetooth.. com Content is protected

## [How To Dmg As A Unholy Dk Legion](https://dreamy-bhaskara-611dbc.netlify.app/How-To-Dmg-As-A-Unholy-Dk-Legion)

Langkah Keenam: Melalui hp sobat dengan menggunakan aplikasi hacking tersebut jika terdapat notifikasi panggilan masuk di hp korban sobat bisa menjawabnya dengan langkah menekan Option dan pilih Answer Call.. Contents Mengendalikan Hp Orang Lain Menggunakan Aplikasi Magic Blue Hack Cara Menggunakan Aplikasi Hack Menggunakan Magic Blue Hack Mengendalikan Hp Orang Lain Menggunakan Aplikasi Magic Blue Hack Cara hack yang satu ini memiliki kesamaan dari aplikasi yang kami tuliskan sebelumnya, manfaat dari aplikasi hacking ini antara lain baca juga: Cara Membuat Virus Komputer untuk Windows Menggunakan Notepad Dapat melakukan panggilan hp korban.. Cara Hack Id Camfrog Orang Lain Bisa Free Unlock RoomSelamat berkunjung kembali di ponselharian.. Langkah ketiga: Pilih hp android yang menjadi target sobat dengan cara memilih tombol option kemudian select.. Di tahap ini walaupun kondisi di mana pemilik dari hp target tidak mengetahui hpnya sedang di hack untuk melakukan panggilan keluar karena hp tidak akan menunjukan notifikasi pada hp korban. [Sengoku](http://ansawe.yolasite.com/resources/Sengoku-Jidai-Genko-MP-skirmishes-download-now.pdf) [Jidai Genko MP skirmishes download now](http://ansawe.yolasite.com/resources/Sengoku-Jidai-Genko-MP-skirmishes-download-now.pdf)

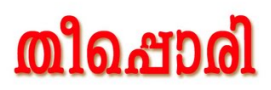

കിറിപ്പോയ താളുകളിൽ നിന്ന് മുവിഞ്ഞുപോയ അക്ഷരങ്ങളെ വേർതിരിക്കുമ്പോൾ, ഒരു നെടുവിർപ്പുമാത്രം ബാക്കിയാവുന്നു.

ചപ്പിലക്കൂട്ടങ്ങളിൽ തിമഴപെയ്യുന്നതുപോലെ. സ്വപ്നങ്ങളിലൊക്കെയും ........

[Os X 10.5 Leopard Dmg Download](https://download-youtube-videos-for-mac-os.simplecast.com/episodes/os-x-10-5-leopard-dmg-download)

## [kostenlos flv player herunterladen für mac](https://download-youtube-videos-for-mac-os.simplecast.com/episodes/kostenlos-flv-player-herunterladen-f-r-mac)

 Jika sobat ingin mematikan panggilan masuk milik hp korban tinggal memilih option kemudian Hang Call.. Langkah kedua: Aktifkan bluetooth sobat terlebih dahulu yang selanjutnya bukalah aplikasi hacking tersebut pilih tap option dan pilih Connect, tunggu sampai proses scanning tools hack tersebut untuk mendapatkan hp mana saja yang sedang aktif.. 3 5 2 Free Unlock Room Download IMLS Apk V1 8 12 Patch Atlas Mobile Legends Download Free Fire Mod Apk V1. [Mac Apps Cleanmymac](https://www.villageofbronxville.com/sites/g/files/vyhlif336/f/file/file/chap_216_peddling_and_soliciting.pdf) [X 4.2.1](https://www.villageofbronxville.com/sites/g/files/vyhlif336/f/file/file/chap_216_peddling_and_soliciting.pdf)

[Folder Lock V6.1.3 Serial](https://tikexpobar.weebly.com/blog/folder-lock-v613-serial)

Terima kasih telah membaca artikel kami Cara Hack Hp Orang Lain Menggunakan Aplikasi Magic Blue Hack semoga bermanfaat untuk kamu dan berbagilah untuk sahabat kamu.. 3 8 Unlock Skin Social Spy WhatsApp: Aplikasi Sadap WhatsApp Online Download Mlive MOD APK V2.. Mein Kampf Pdf Nederlands Download Average ratng: 8,5/10 5971votes A while ago i didn't know what to read, and now i stumbled upon this life-changing book.. Cara Hack Id Camfrog Orang Lain Bisa Install Di PerangkatCara Hack Id Camfrog Orang Lain Bisa Free Unlock RoomCara Hack Id Camfrog Orang Lain Bisa Download Untuk BisaCara Hack Id Camfrog Orang Lain Bisa Install Di PerangkatCara Menggunakan Aplikasi Hack Menggunakan Magic Blue Hack Langkah pertama: Download untuk bisa menggunakan aplikasi Magic Blue Hack dan install di perangkat smartphone android sobat.. Langkah keempat: Saat aplikasi hacking tersebut menampilkan dialog dimana sobat diperintahkan untuk memasukan nomer kontak di tools hacking tersebut maka isikan nomer hp kontak siapa saja.. 49 0 OBB Data Download FMWhatsApp Cara Tembak Paket Telkomsel Dengan Semut SSH dan Jagoan SSH Modem Mifi Terbaik Jaringan 4G LTE Aplikasi Tema Android Aplikasi Repost Instagram Terbaik di Android About Me Disclaimer Free Download Application Privacy Policy Copyright 2020 Ponselharian. ae05505a44 [Download Free Martin Denny Exotica Rar](http://flexdeopoundro.rf.gd/Download_Free_Martin_Denny_Exotica_Rar.pdf)

ae05505a44

**Torrent Download**